# **Möglichkeiten zur Verknüpfung von Waldinventuren mit positionsabhängigen Wuchsmodellen<sup>1</sup>**

### *Arn e Pomtneren ing*

## Lehrstuhl für Waldwachstumskunde der Ludwig-Maximilians-Universität München/ Freising

### **Zusammenfass ung**

In der vorliegenden Arbeit wird ein heuristischer Ansatz vorgestellt, mit dem die methodische Verbindung zwischen Betriebsinventur und positionsabhängigem Einzelbaummodell geschaffen werden kann. Dabei sollen die Einzelbauminformationen der Stichprobe so weit wie möglich ausgeschöpft werden, um die realen Waldstrukturen wirklichkeitsnah abzubilden. Mit Hilfe dieses Ansatzes werden Daten der Betriebsinventur dem Wuchsmodell SILVA 2.2 zugänglich gemacht und über 45 Jahre mit unterschiedlicher Anzahl von Wiederholungen fortgeschrieben. Die Ergebnisse dieser Varianzabschätzung zeigen, daß Reproduktion und Fortschreibung auf Betriebsebene auch bei geringer Anzahl von Wiederholungen überwiegend stabil verläuft.

### Summary

This paper presents a heuristic approach realizing the cornbination of forest enterprise inventory with a distance dependent individual tree model. The aim is to use as much structure information the inventory data contains. On the basis of this approach forest enterprise inventory data is transformed for updating over 45 years with different nurnbers of repetitions using the growth model SII.VA 2.2. The results of estimating the variance show that reproduction and updating of forest enterprise inventory data is quite stabile even by using Iittle repetitions.

## **1 Einleitung**

Die Notwendigkeit, ihre Betriebskosten drastisch zu senken, stellt viele Forstverwaltungen vor das Problem, trotzdem genügend Informationen über die Entwicklung des Waldes mit we niger Personal zu beschaffen. Betriebe anderer Wirtschaftssektoren mit analogen Problemen reagieren u.a. mit steigenden Investitionen im Bereich der Informationstechnologie. Im staatlichen Forstsektor konnte in den letzten Jahrzehnten eine bundesübergreifende Tendenz zur Abkehr von der Bestandesinventur und einer entsprechenden Hinwendung zur Betriebsinventur beobachtet werden. Inventuren allgemein führt man zu einem diskreten Zeitpunkt durch, während Wälder ein dynamisches bio logisches System darstellen, das sich kontinuierlich im Wandel befindet. Wegen der hohen Kosten können Folgeinventuren nur in größeren Intervallen durchgeführt werden, die möglicherweise in Zukunft noch größer werden. Um trotzdem betriebsrelevante Informationen über die kontinuierliche Zustandsveränderung des Waldes zwischen Aufnahmestichtagen und über diese hinaus zu erhalten, kann der Wirtschafter seine Inventurdaten mit Hilfe von Wuchsmodellen fortschreiben (Shortt und Burkhard, 1996; Nagel, 1998). Die besondere Philosophie einzelbaumorientierter Wuchsmodelle, die in dieser Arbeit zur Fortschreibung von Daten der Betriebsinventur vorgeschlagen werden,

<sup>I</sup> Vortrag anläßlich der 11. Tagung der Sektion Forstliche Biometrie und Informatik im Deutschen Verband Forstlicher Forschungsanstalten 1998. Tagungsbericht, S. 147 - 163.

besteht darin, daß man Waldbestände in ihre Einzelbäume auflöst und das Miteinander der Baumindividuen als räumlich-zeitliches dynamisches System nachbildet (vgl. Abb. I). Der Zuwachs eines Baumes ergibt sich demnach aus den standörtlichen Gegebenheiten, dem Baumzu stand und der Besetzung des dreidimensionalen Raumes durch die Bäume eines Waldes.

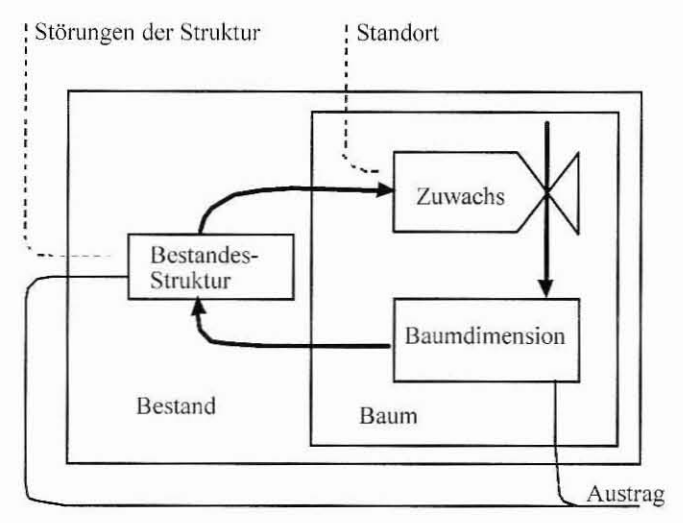

*Abbildung* 1. *Ein Wald als kybernetisches System.*

Das führt zu einer bestimmten räumlichen Wuchskonstellation für jedes Baumindividuum. Diese wird vom Konkurrenzdruck seiner Nachbam und von der Veränderung der Bestandesstruktur mehr oder weniger verändert und wirkt sich auf die Zuwachsleistung des einzelnen Baumes aus. Dabei kann eine Veränderung der Bestandesstruktur durch forstwirtschaftliche Maßnahmen, Kalamitäten und das Wachstum oder Absterben anderer Baumindividuen herbeigeftihrt werden. Solche Betrachtungen und entsprechende Untersuchungen (Pretzsch, 1995) legen nahe, daß die Erfassung des Einzelbaums in seinem strukturellen Kontext von elementarer Bedeutung für die Fortschreibung von Stichprobendaten mit positionsabhängigen Einzelbaummodellen ist.

Diese Erfassung der Struktur aus Stichprobendaten leistet die *Reproduktion* als Schlüsselmethode zwischen Inventur und Fortschreibung. Sie unternimmt den Versuch, Waldstrukturen möglichst wirklichkeitsnah aus unvollständigem Datenmaterial räumlich zu rekonstruieren.

# **2 Gesamtkonzept der Fortschreibung von Inventurdaten**

Das Gesamtkonzept der Fortschreibung von Daten der Betriebsinventur sei in Abb. 2 skizziert. Die Daten der Betriebsinventur werden in der Regel in einer Forsteinrichtungs-Datenbank abgelegt, die in den verschiedenen Bundesländern an unterschiedlicher organisator ischer Stelle angesiedelt ist. In dieser Datenbank, die im Idealfall ein Bestandteil des Datenbanksystems eines Betriebsinformationssystems ist, sind Inventurinformationen sowohl in Form von Rohdaten, d.h. wie sie im Gelände erhoben worden sind, als auch in bereits ausgewerteter Form vorhanden. Diese Daten werden nun an einen Algorithmus des Betriebsinformationssystems übergeben, der zunächst eine Nachstratifizierung der Inventurdaten nach bestimmten Kriterien durchführt. Dabei werden die Inventurpunkte größeren homogenen Einheiten zugeordnet.

### Forsteinrichtungs-Datenbank

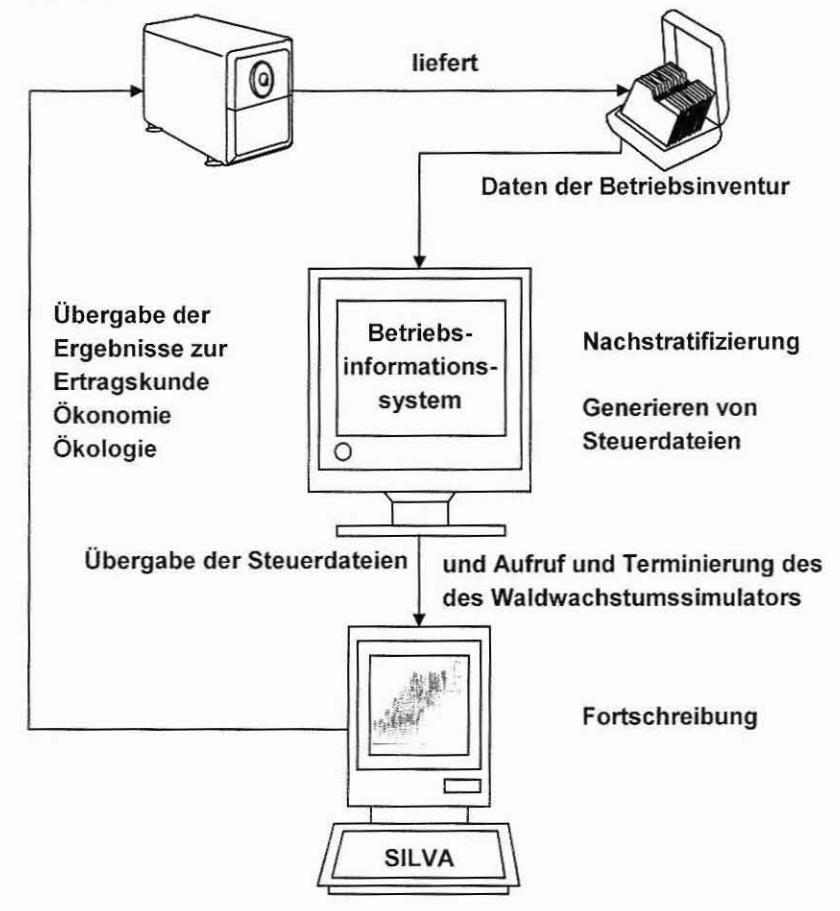

*Abbildung* 2. *Das Gesamtkonzept der Fortschreibung von Daten der Betriebsinventur mit dem distanzabhdngigen Wachstumsmodell* SfLVA 2.2 *im Überblick.*

In Abhängigkeit vom Stratifizierungsergebnis werden anschließend vom Betriebsinformationssystem Steuerdateien angelegt, die die Reproduktion der Straten und ihre Fortschreibung durch den Waldwachstumssimulator steuern. Das Betriebsinformationssystem steuert so nicht nur den Waldwachstumssimulator. sondem ruft ihn auch auf und beendet ihn nach erfolgter Fortschreibung. Dem Wuchsmodell kommt in diesem Konzept eine rein dienende Funktion zu. Unterteilt nach den drei thematischen Ausgabeblöcken *Ertra gskunde . Ökonomie* und *Ökologie* werden anschlie ßend die Ergebnisse der Fortschreibung in der Forsteinrichtungsdatenbank abgespeichert, wodurch sich der Kreis schließt. Die Verbindung zwischen den Inventurdaten und dem Waldwachstumssimulator stellt als Reproduktionsmodul die *.Jntegrierte Schnittstelle zur Nutzung I'on Inventurdaten fiir* SIL VA 2.2" im weiteren Text

kurz "Inventurschnittstelle" genannt her. Mit ihrer Hilfe lassen sich nicht nur Probekreisorientierte Inventuren auf Betriebsund Bestandesebene, sondern auch die Winkelzählprobe-Daten der Bundeswaldinventur einer Fortschreibung durch distanzabhängige Einzelbaummodelle zugänglich machen (Pommerening, 1998).

die **Dieses** Konzept ermöglicht außerdem status-quo-Auswertung der Betriebsinventur. Dadurch entsteht als Rationalisierungsoption die Möglichkeit, auf die Entwicklung oder Beschaffung von Auswertungssoftware für die Kontrollstichprobe in Zukunft weitgehend verzichten zu können.

Im folgenden sollen zunächst das Stichprobenkonzept und die Methode der Nachstratifizierung, dann die Reproduktion, die Fortschreibung und die Fehlerabschätzung beschrieben werden. Anschließend werden die Ergebnisse für einen Modellbetrieb gezeigt.

#### 3 Stichprobenkonzept und Nachstratifizierung

In den meisten Bundesländern ist wie in der Einleitung bereits angesprochen aus verschiedenen Gründen ein deutlicher Trend zur Betriebsinventur zu erkennen. Personaleinsparungen und die damit verbundene Extensivierung des Inventurwesens bedeutet u. a. eine Ausweitung betriebsweiser Stichprobeninventuren im Bundesgebiet und den zunehmenden Wegfall einzelbestandsweiser Inventuren und Planungen.

Bei der Betriebsinventur wird meistens eine permanente systematische Stichprobe mit konzentrischen Probekreisen favorisiert, häufig auch Rasterstichprobe genannt. Dies entspricht annähernd einer flächenproportionalen Verteilung. Neben Aussagen über den Gesamtbetrieb bietet dieses Verfahren auch zusätzlich Informationen über kleinere Einheiten, sogenannte Straten. Zur Fortschreibung von Stichprobendaten mit einem distanzabhängigen Einzelbaummodell soll ebenso wie zur Wachstumsprognose eines Betriebes oder einer größeren Region in Anlehnung an das Prinzip der zweiphasigen Stichprobe zur Stratifizierung verfahren werden (Saborowski und Dahm, 1997; Dahm und Saborowski, 1998). Eine Stratifizierung wird auch deswegen durchgeführt, weil nur so die Daten der Betriebsinventur operational dem Waldwachstumssimulator SILVA 2.2 zugänglich gemacht werden können. Wegen der noch bestehenden Hardwarerestriktionen moderner Personalcomputer können im Simulator nur rechteckige oder quadratische Abbildungen von realen Wäldern mit einer bestimmten Mindestbaumanzahl verarbeitet werden. Um auch bei der Fortschreibung der Betriebsinventur diesen Restriktionen gerecht zu werden, ist es erforderlich, das gesamte Inventurgebiet in Straten zu zerlegen und diese als rechteckige oder quadratische Flächen im Simulator abzubilden. Dazu wird zunächst eine Nach- oder Poststratifizierung des Inventurgebietes durchgeführt. Die Straten sollen so festgelegt werden, daß die Varianzen der Zielgrößen innerhalb der Straten möglichst klein werden und die Variabilität der Stratenmittel möglichst groß wird. Für die erste Phase wird das von der jeweiligen Landesforstverwaltung vorgebene Stichprobendesign verwendet, z.B. das der permanenten Betriebsinventur in Bayern mit einem Raster von 100 x 100 m.

| <b>Bestandestyp</b> | Baumartenzusammensetzung und Mischungsanteil                                             | Baumarten-<br>Repräsentation<br>Fi |  |
|---------------------|------------------------------------------------------------------------------------------|------------------------------------|--|
|                     | $Fi \geq 90\%$                                                                           |                                    |  |
| $\overline{2}$      | Fi (50-90%); Nb $\geq 10\%$                                                              | Fi/Ta                              |  |
| 3                   | Fi (50-90%); Lb $\geq 10\%$                                                              | Fi/Bu                              |  |
| $\overline{4}$      | Fi (50-90%); Nb $\geq 10\%$ ; Lb $\geq 10\%$                                             | Fi/Ta/Bu                           |  |
| 5                   | $Lb \geq 90\%$                                                                           | Bu                                 |  |
| 6                   | Lb (50-90%); Nb $\geq 10\%$                                                              | Bu/Fi                              |  |
| 9                   | Ta $\geq 90\%$                                                                           | Ta                                 |  |
| 10                  | Ta (50-90%); Nb $\geq 10\%$                                                              | Ta/Fi                              |  |
| 11                  | Ta (50-90%); Lb $\geq 10\%$                                                              |                                    |  |
| 12                  | Ta (50-90%); Nb $\geq$ 10%; Lb $\geq$ 10%                                                | Ta/Fi/Bu                           |  |
| 13                  | Fi (10-50%); Ta (10-50%); Bu (10-50%)                                                    | Fi/Ta/Bu                           |  |
| 14                  | Fi (10-50%); Ta (10-50%); Lb (10-50%)                                                    | Fi/Ta/SoLb                         |  |
| 15                  | Fi (10-50%); Ta (10-50%)                                                                 | Fi/Ta                              |  |
| 16                  | Fi (10-50%); Bu (10-50%)                                                                 | Fi/Bu                              |  |
| 99                  | alle andere Kombinationen                                                                |                                    |  |
|                     | Fi-Fichte; Ta-Tanne; Bu-Buche; Lb-Laubbäume; Nb-Nadelbäume;<br>SoLb - Sonstige Laubbäume |                                    |  |

*Tabelle I. Charakterisierung der gebildeten Bestandestypen auf Grund VOll Bal/II*ia*rtenzusa*1/1/11*ensetzung und Mischungsanteil.*

Mit Hilfe der ersten Phase werden Hilfsvariablen erhoben, die die Zuordnung der Probepunkte zu den Stratifizierungskriterien Baumartenzusammensetzung, Standort und Altersklasse ermöglichen.

| Standortstyp | <b>Standorte</b>                | Beschreibung                                                                 | <b>NST</b> | <b>FRISCH</b> |
|--------------|---------------------------------|------------------------------------------------------------------------------|------------|---------------|
| $\theta$     | SF                              | sonstige Fläche                                                              |            |               |
| 11           | 103, 202, 203                   | mäßig frischer sandiger Lehm, mäßig<br>frischer Lehm                         | 0.3        | 0.37          |
| 12           | 204, 304                        | frischer Lehm und kiesig (toniger)<br>Schlufflehm                            | 0.5        | 0.50          |
| 13           | 234                             | frischer, humusreicher Lehm                                                  | 0.7        | 0.63          |
| 14           | 142, 143, 242, 243              | mäßig frischer sandiger kalkreicher Lehm,<br>mäßig frischer kalkreicher Lehm | 0.3        | 0.37          |
| 17           | 373                             | mäßig frisch bis frischer Feinlehm mit<br>Verdichtung im Unterboden          | 0.5        | 0.50          |
| 20           | 305, 307, 308,<br>335, 338, 385 | Standorte mit Stauwassereinfluß                                              | 0.5        | 0.75          |
| 30           | 135, 235, 245,<br>409, 439      | Standorte mit Grundwassereinfluß                                             | 0.3        | 0.875         |
| 50           | 80, 484                         | Sonderstandorte (erosions- und<br>rutschgefährdeter Einhang)                 |            |               |
| 60           | 324                             | Standorte mit Grundwasseranschluß                                            |            |               |
|              |                                 | NST - Nährstoffversorgung; Frisch - Bodenfrische                             |            |               |

*Tabelle* 2. *Stratifizierungsschliisselfiir einzelne Standorte des Stadtwalds Traunstein.*

Bisher wird das Verfahren so durchgeführt, daß in der zweiten Phase, alle Stichprobenpunkte eines Stratums verwendet werden. Es erfolgt also in dieser Arbeit keine optimale Allokation. Eine stärkere Hinwendung zum Prinzip der zweiphasigen Stichprobe

zur Stratifizierung ist aber in einer späteren Entwicklungsphase dieses Ansatzes vorgesehen. Unter einer Stratifizierung der Waldbestände zum Zwecke der Fortschreibung der Naturalproduktion auf Betriebsebene ist zunächst eine zweidimensionale Gruppierung auf Grund von Bestandestyp und Standortstyp zu verstehen (Durský, 1998). Ein Bestandestyp um faßt Bestände mit gleichen oder ähnlichen Bestockungsvcrhältnissen bei gleichartiger waldbaulicher Behandlung. Er wird durch die Hauptwirtschaftsbaumart und die wirtschaftlich wichtigsten Mischbaumarten bestimmt. In dem Standortstyp werden ökologisch gleichwertige und wachstumsähnliche Standortseinheiten zusammengefaßt. Als Ergebnis der Stratifizierung erhält man sogenannte Kreuzstratifizierungseinheiten, z.B. der Bestandestyp Fichte/Buche auf dem Standortstyp 13, welcher der Standorteinheit 234, frischer humusreicher Lehm, entspricht. Andere Standortstypen setzen sich aus mehreren Standortseinheiten zusammen.

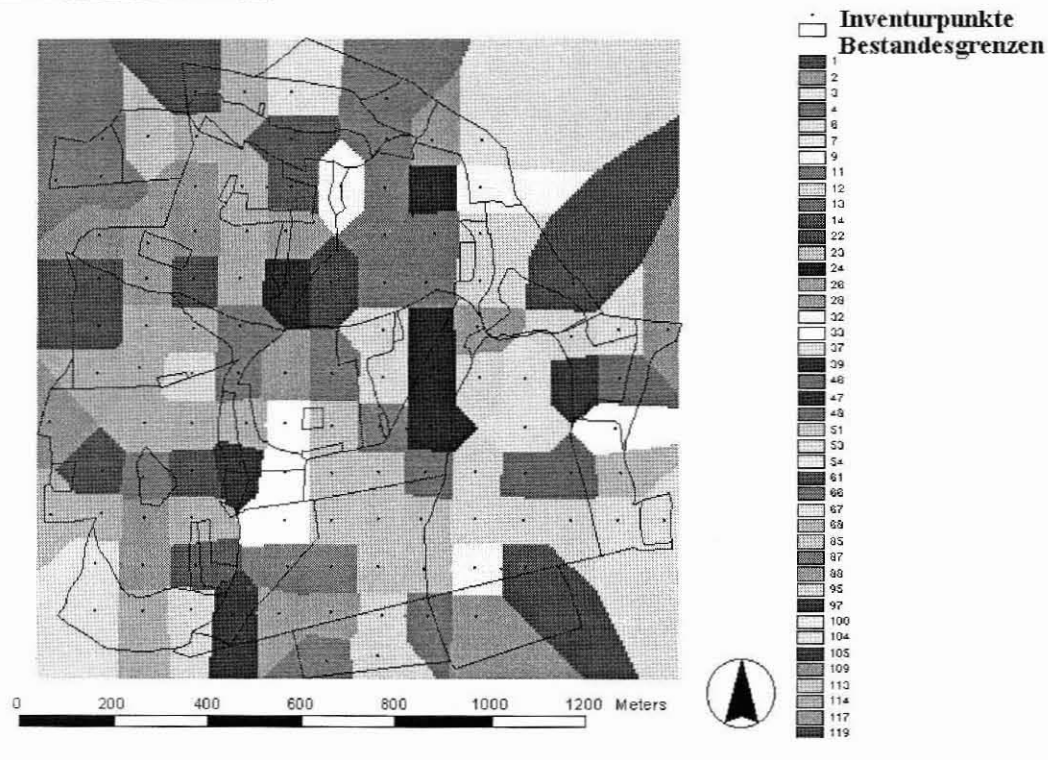

*Abbildung* 3. *Stratifizierungseinheiten nach der Aufteilung des Distrikts VIII (Froschham) in 119 Straten nach den Kriterien Alterklasse. Standortstyp lind Bestandestyp.*

Im Idealfall weisen die Stichprobenpunkte der Kreuzstratifizierungseinheit eine Altersreihenstruktur auf, d.h. sie sollen den Altersrahmen einer I. Altersklasse bis zum Umtriebsalter, sofern es eines gibt, gleichmäßig überdecken. Aus diesem Grund sollten die Bestandes- und Standortstypen nicht zu eng definiert werden, zumal dann auch die Stichprobenfehler der für die Betriebsebene konzipierten Inventur zu groß werden. Andererseits darf die Abgrenzung der Straten auch nicht zu breit werden, weil die Kreuzstratifizierungseinheit sonst ihre wachstumstypischen Merkmale verliert (Pretzsch et al., 1998). Die Tab. 1 und 2 enthalten Informationen zur Ausprägung der

Schlüsselvariablen Bestandestyp und Standortstyp. Abb. 3 zeigt das Ergebnis der dreidimensionalen Stratifizierung nach Altersklasse, Bestandestyp und Standortstyp für den Distrikt VIII (Froschham) des Stadtwaldes Traunstein.

# **4 Reproduktion von repräsentativen Waldbeständen pro Stratum**

Zur Fortschreibung von Inventuren auf der Betriebs- und Regionebene ist im Waldwachstumssimulator SILVA 2.2 ein System von sechs Dateien (siehe Tab. 3) erforderlich. Mit ihm werden zunächst die Reproduktion auf der Grundlage der Stichprobendaten mit Hilfe der Inventurschnittstelle und anschließend die Prognose automatisiert gesteuert.

| Datei               | Funktion                                                                                                    |  |  |
|---------------------|----------------------------------------------------------------------------------------------------|--|--|
| Steuerdatei         | enthält Stratumsdefinitionen und Flächen                                                                                                    |  |  |
| Inventurdatendatei  | enthält Inventurdaten (Einzelbaum- oder Mittelwerte)                                                                                                    |  |  |
| Standortdatei       | definiert den Standort des Stratums                                                                                                    |  |  |
| Akp-Datei           | ermöglicht eine kleinstandörtliche Adjustierung des Simulators und ergänzt<br>damit die Standortdatei. Die Variablen A, k und p sind Parameter der<br>Chapman-Richards-Funktion <sup>2</sup> , die Altershöhenentwicklung für jede Baumart<br>und jedes Stratum in Abhängigkeit vom Standort beschreibt. |  |  |
| Durchforstungsdatei | mit<br>baumartenspezifische Festlegung der<br>Durchforstungsstärke<br>parametrisierten Leitkurven                                                                                                    |  |  |
| Prognosedatei       | baumartenübergreifende Steuerung der Prognose                                                                                                    |  |  |

*Tabelle* 3. *Das System von sechs Dateien zur automatisierten Inventurfo rtschreibung.*

| Variable        | Typ           | <b>Bedeutung/Wertebereiche</b>               |  |
|-----------------|---------------|----------------------------------------------|--|
| AKL ID          | string $[10]$ | Altersklassenidentifikation; max. 10 Zeichen |  |
| <b>BEST TYP</b> | integer       | Bestandestyp [1  25]                         |  |
| STO TYP         | integer       | Standortstyp [1.40]                          |  |

*Tabelle* 4. *Variablen zur Stratumsdefinition. Nach den Variablen Bestandes- und Standortstyp werden die Probepunkte mit Hilfe eines Stratifizierungsalgorithmus den Straten zugeordnet. Mit Hilfe der Altersklassenidentifikation wird nach Altersklassen getrennt.*

Die im vorhergehenden Abschnitt beschriebene Stratifizierung erfolgt mit Hilfe emes entsprechenden Algorithmus, der als Ergebnis das System von sechs Dateien anlegt. Die eindeutige Zugehörigkeit von Probepunkten zu einem Stratum wird über eine Kombination aus drei Variablen gewährleistet. Diese sind in Tab. 4 dargestellt. Diese Stratums-Definition wird in der sogenannten Steuerdatei abgelegt und ist jedem Datensatz der

 $h_o = A \cdot (1 - e^{(-k \cdot t)})^p$ 

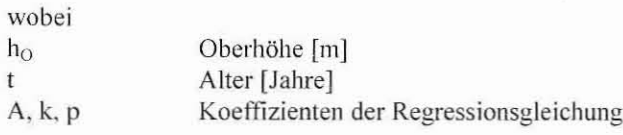

übrigen fünf Dateien vorgeschaltet. Für jedes Stratum wird aus den Inventurdaten ein repräsentativer virtueller Waldbestand generiert. Die Inventurschnittstelle benötigt von den sechs Dateien nur zwei, die Steuer- und die Inventurdatendatei, um die Reproduktion durchführen zu können. Einen Überblick über diesen heuristischen Ansatz verschafft Abb.  $4.$ 

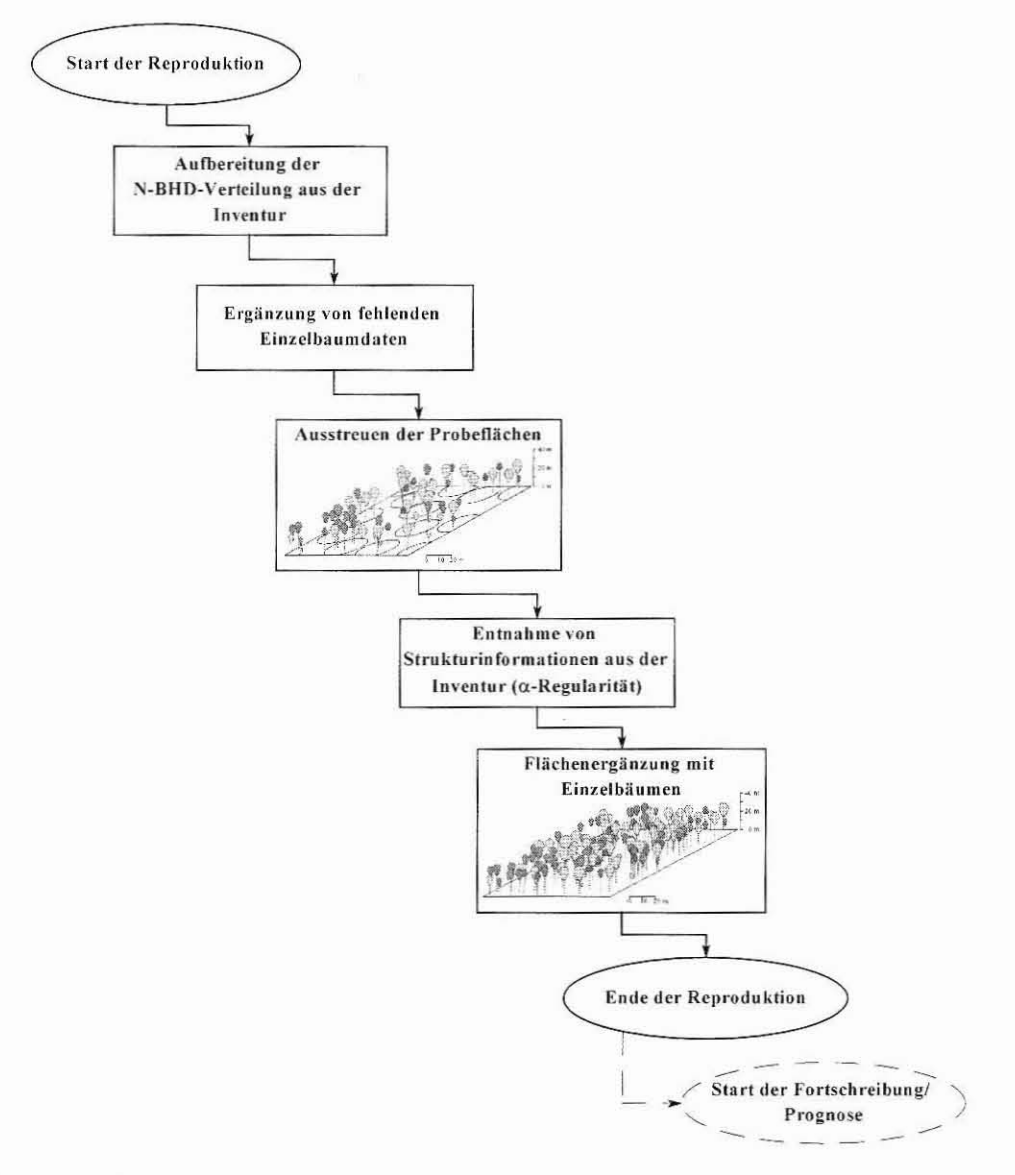

Abbildung 4. Phasenmodell eines Reproduktionslaufs.

Alle Probepunkte, die einem Stratum angehören, werden in eine gemeinsame Urne gelegt. Nach der Aufbereitung einer Stammzahl-Brusthöhendurchmesserverteilung, die aus allen Probepunkten eines Stratums gebildet wird, und der Ergänzung von fehlenden Einzelbaumdaten wie Höhen und Kronenradien werden auf einer virtuellen Fläche nach dem Prinzip Ziehen mit Zurücklegen sukzessive die Probeflächen eines Stratums aus der Urne ausgebracht. Dabei werden aus den Probekreisen Inventurinformationen in Form der  $\alpha$ -Regularität entnommen. Aus der Stichprobe greift man zwei sogenannten Schwellenwerte im Intervall  $[0,1]$  ab. Über einen  $\alpha$ -Wert wird ein zusätzlicher harter Kern

mit dem Radius  $F^{-1}(\alpha)$  definiert, der umso größer ist, je größer  $\alpha$  ist. F ist dabei die Normalverteilungsfunktion. Der Stichprobe werden zwei  $\alpha$ -Werte entnommen, die Wahrscheinlichkeiten für nicht zu unter- bzw. überschreitende Mindestund Maximalbaumabstände festlegen. Neben der Ausprägung der  $\alpha$ -Werte hängt dann die Gleichmäßigkeit der Baumabstände nur noch von der Streuung der Stammzahlen über den Durchmessern ab.

Danach erfolgt die Flächenergänzung mit Einzelbäumen gemäß der  $\alpha$ -Regularität. So entsteht eine virtuelle Waldfläche, die die Stratifizierungseinheit sowohl ertragskundlich als auch strukturell im Mittel repräsentiert.

Die Besonderheit dieser Art von Reproduktion besteht darin, daß eine in Hinsicht auf Struktur und ertragskundliche Daten für ein ganzes Stratum repräsentative Fläche erzeugt wird. In diese Fläche gehen viele einzelne Stichprobenpunkte ein, die zum Teil mehrere hundert Meter auseinanderliegen, aber in Hinsicht auf die Stratifizierungsmerkmale eine homogene Teilmenge des Gesamt-Inventurgebietes darstellen. Es wird der Versuch unternommen, bei der Reproduktion nicht nur mittlere ertragskundliche Daten zu erzeugen, sondern im Sinne der Philosophie des distanzabhängigen Einzelbaumwachstumsmodells auch mittlere Strukturverhältnisse. Vom Gelingen dieses Versuches hängt ganz wesentlich die Prognosequalität der Inventurfortschreibung ab.

#### 5 Fortschreibung

Die Prognose über die Entwicklung des Modellbetriebes Traunstein wird im engeren Sinne mit Hilfe der Durchforstungs- und Prognosedatei gesteuert. Die Durchforstungsdatei enthält für iedes Stratum baumartenspezifische Informationen über die Durchforstungsstärke in Form von parametrisierten Grundflächenleitkurven. Ihre Koeffizienten sind in dieser Datei gespeichert. Die Möglichkeit bis zu sechs Koeffizienten zuzüglich Interzept abzuspeichern, erlaubt die Anpassung individueller Leitkurven. Die Parametrisierung von Leitkurven ist auch im Wachstumssimulator SILVA 2.2 direkt möglich. Sie ergibt sich aus wahlweise Oberhöhen-Grundflächen- bzw. Oberhöhen-Stammzahl-Wertepaaren. Eine solche Leitkurve für das Stratum 4 1 13 (4. Alterklasse, Bestandestyp 1, Standortstyp 13) und die Baumart Fichte ist in der Durchforstungsdatei als

 $G_{ba} = -5.72338 + 4.41814 \cdot h_a - 0.10274 \cdot h_a^2 + 0.00077 \cdot h_a^3$  $(1)$ 

wobei

 $G_{ha}$ Grundflächenhaltung  $h_{\alpha}$ Oberhöhe

gespeichert.

**In** der Prognosedatei werden fiir jedes Stratum baumartenübergreifende Fortschreibungsinfonnationen abgelegt. Für die in dieser Arbeit präsentierten Rechnungen wurde als Durchforstungsart z.B. die Hochdurchforstung gewählt, die sich jeweils an den Leitkurven der Durchforstungsdatei orientiert. Diese Datei enthält u.a. auch Angaben zu den Reproduktions- und Fortschreibungswiederholungen sowie über die Länge der Fortschreibung. Die Länge der Fortschreibung beträgt in dieser Arbeit zehn Perioden (= 45 Jahre) und als Wiederholungen wurden 10 und 30 angesetzt.

Die Fortschreibung wird natürlich auch erheblich vom jeweiligen Standort beeinflußt, der in den entsprechenden Dateien fiir jedes Stratum und zum Teil auch für jede Baumart festgelegt ist.

## **6** Fehlera bschätzung

Bei der Verwendung von Stichprobendaten für die Fortschreibung ist mit drei Fehlerarten zu rechnen, mit den *Stichproben-* und *Nichtstichprobenfehle rn,* mit *Reproduktionsfeh/ern* und mit Fortschreibungsfehlern. Wurden bisher überhaupt Fehleranalysen bei der Fortschreibung von Stichprobendaten durchgeführt, so verzichtete man weitgehend auf eine Zerlegung in diese drei Fehlerkomponenten. Auch über die Verknüpfung dieser Fehlerarten bei der Fortschreibung mit einem Wuchsmodell herrscht weitgehend Uneinigke it. Shortt und Burkhart (1996) haben beim Testen von vier verschiedenen Wuchsmodelltypen auf ihre Eignung zur Fortschreibung von Stichprobendaten die Prognose des Bestandesvolumens einer bestimmten Durchmesserklasse als Testgröße verwendet. Ferner berechneten die Autoren die Wurzel des mittleren quadratischen Fehlers. Wurde für den beschriebenen Reproduktionsansatz in einer anderen Arbeit bereits eine Validiemng mit Versuchstlächcndaten durchgeführt, soll nun eine Abschätzung der Varianz erfolgen.

Pommerening (1998) hat für mehrere Inventurverfahren zunächst nur die Reproduktion mit Hilfe von 42 Versuchsflächen validiert. Dabei sollte die Güte der Strukturrekonstruktion quantifiziert werden. Als Kennziffern wurden in dieser Arbeit herkömmliche Strukturindizes wie der *Aggregationsindex von Clark lind Evans* ( 1954) und der *Dispersionskoeffizient von Cox* (1971), sowie zwei Indizes, die die Artendurchmischung beschreiben, nämlich der *Segregationskoeffizient von Pielou (1975 ,* 1977) und der *Durchmischungsindex M* (Gadow und Füldner, 1992; Pommerening, 1997, S. 8) verwendet. Parallel dazu wurden die Paarkorrelations- und die L-Funktion verwendet. An der Entwicklung dieser Funktionen im Rahmen der Punktprozeßstatistik waren Statistiker wie Stoyan maßgeblich beteiligt (vgl. Stoyan und Stoyan, 1992). Diese Korrelationsfunktionen wurden bereits in vielen waldwachstumskundlichen Arbeiten erfolgreich angewendet (vgl. Penttinen et al., 1992; Degenhardt, 1993).

Indem die Stichproben 25 mal jeweils gezogen und zur Reproduktion genutzt wurden, konnten die Kenngrößen getestet werden. Die Ergebnisse belegten, daß der heuristische Ansatz die Waldstruktur wesentlich besser abbildete als Verfahren, die den Inventurdaten keine Strukturinformationen entnehmen. Es lohnt sich also, direkt Inventurrohdaten für die Reproduktion zu erschließen.

Wurde im ersten Anlauf mit Versuchsflächendaten validiert, soll bei dieser Untersuchung ein anderer Weg beschritten werden. Ausgehend von einer realen Betriebsinventur im Stadtwald Traunstein aus dem Jahr 1989 sollen die vorliegenden Stichprobendaten zur Fortschreibung genutzt werden, die freundlicherweise von der Bayerischen Staatsforstverwaltung zur Verfügung gestellt wurden. Aus verschiedenen Gründen wurde zur Berechnung der in diesem Aufsatz präsentierten Ergebnisse ein Modellbetrieb verwendet werden, der aber der Realität im Stadtwald Traunstein sehr nahe kommt. Insgesamt wurden 151 Probepunkte verwendet, die 151 ha Betriebsfläche repräsentieren. Die Stratifizierung nach Altersklasse, Bestandestyp und Standortstyp ergab für den Modellbetrieb 14 Straten. Auf jede der sieben Altersklassen entfallen zwei Straten. Zur Fortschreibung wurden je zwei *Inventurdatensätze* angelegt. Datensatz 1 enthält *Mittelwerte* für jedes Stratum, aus denen mit dem Modul STRUGEN (Pretzsch, 1994) unter Verwendung des Ansatzes von Nagel und Biging (1995) zufällig Anfangsstrukturen unter bewußter Mißachtung der aus der Inventur bekannten Strukturen erzeugt werden. Datensatz 2 enthält die *Rohdaten der Betriebsinventur* mit eingemessenen Stammfußkoordinaten. Aus ihnen wird mit Hilfe der Inventurschnittstelle (Pommerening, 1998) die Struktur so weit wie möglich aus den Probekreisen abgelesen. Mit beiden Datensätzen soll getrennt eine Fortschreibung über 45 Jahre (= 10 Fortschreibungs-Peri oden) erfolgen und für Zielgrößen aus den Bereichen Ertragskunde, Ökonomie und Ökologie über alle Straten der relative Standardfehler berechnet werden. Dieser ergibt sich zunächst für jedes Stratum als

$$
(2) \t\t SF_{iZ} = \frac{\frac{S_{iZ}}{\sqrt{n_{sim}}}}{\overline{Z}_i}
$$

**wobei**

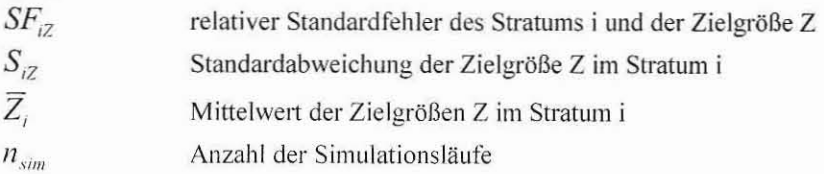

und für den Gesamtbetrieb als

(3) 
$$
SF_{Bt} = \frac{\sum_{i=1}^{M} SF_{iZ} \cdot F_i}{F_{Bt}}
$$

**wobei**

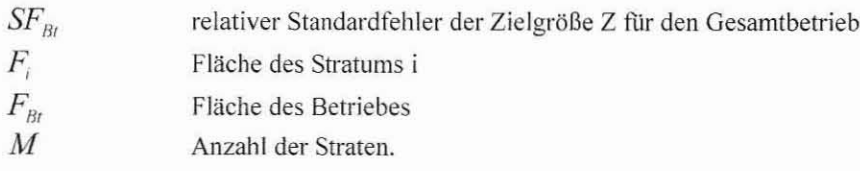

#### 7 Ergebnisse für den Modellbetrieb Traunstein

Der Standardfehler wurde für ausgewählte Zielgrößen der drei thematischen Ausgabeblöcke des Waldwachstumssimulators SILVA 2.2 Ertragskunde, Ökologie und Okonomie berechnet. Im Abschnitt 7.1 sind die Ergebnisse bei zehn Wiederholungen dargestellt, im Abschnitt 7.2 sind die Resultate nach dreißig Wiederholungen zu sehen. Bei den Grafiken links greift die Inventurschnittstelle auf die Inventurrohdaten zurück und verarbeitet die darin enthaltenden Strukturinformationen. Die Grafiken rechts zeigen den relativen Standardfehler bei Verwendung von Mittelwerten zur Reproduktion und zufälliger Anordnung der Bäume nach dem Prinzip des Strukturgenerators STRUGEN (Pretzsch, 1994).

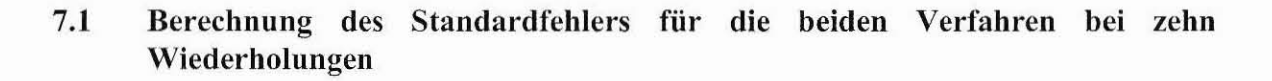

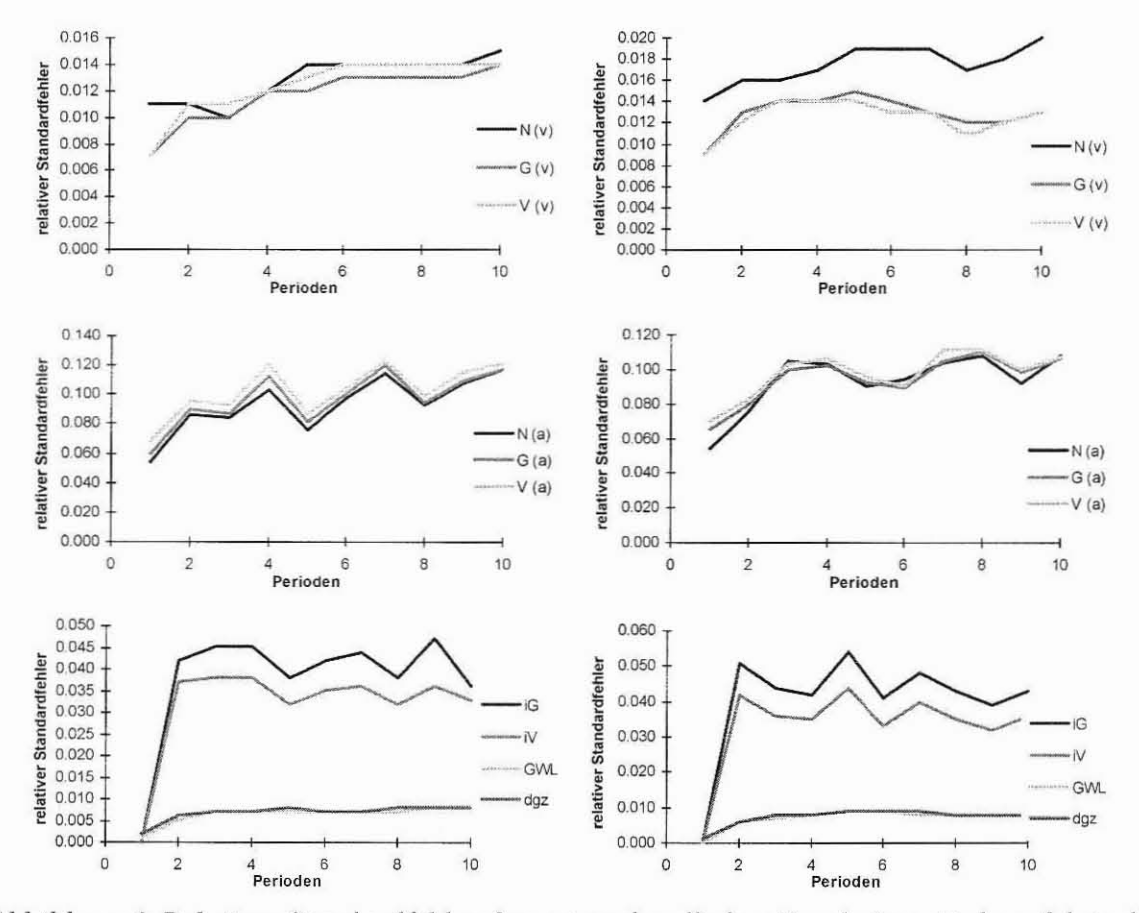

Abbildung 6. Relativer Standardfehler der ertragskundlichen Ergebnisse. Links erfolgte die Reproduktion unter Verwendung der Strukturinformationen aus der Stichprobe, rechts ohne diese Informationen. N, G, V stehen für Stammzahl, Grundfläche und Volumen

pro ha, iG, iV, GWL und dgz sind Grundflächenzuwachs, Volumenzuwachs, und durchschnittlicher Gesamtwuchsleistung Gesamtzuwachs.  $(v)$ bedeutet verbleibend, (a) ausscheidend.

Bei der Betrachtung der Abb. 6 fällt zunächst auf, daß der Standardfehler für den ausscheidenden Bestand stets wesentlich höher ist als für den verbleibenden. Bei der Auswahl der zu durchforstenden Bäume und derjenigen Bäume, die natürlich absterben, scheint größere Variabilität zu herrschen. Zwischen den beiden Reproduktionsverfahren besteht kein wesentlicher Unterschied. Die Größenordnungen des Standardfehlers sind weitgehend gleich. Auffällig sind Sprünge im Verlauf des Standardfehlers über die Fortschreibungsperioden, so etwa bei den Zielgrößen Stammzahl, Grundfläche und Volumen des ausscheidenden Bestandes und bei den Zuwachsgrößen. Fast bei allen Zielgrößen läßt sich außerdem eine Zunahme des Standardfehlers über die Zeit beobachten.

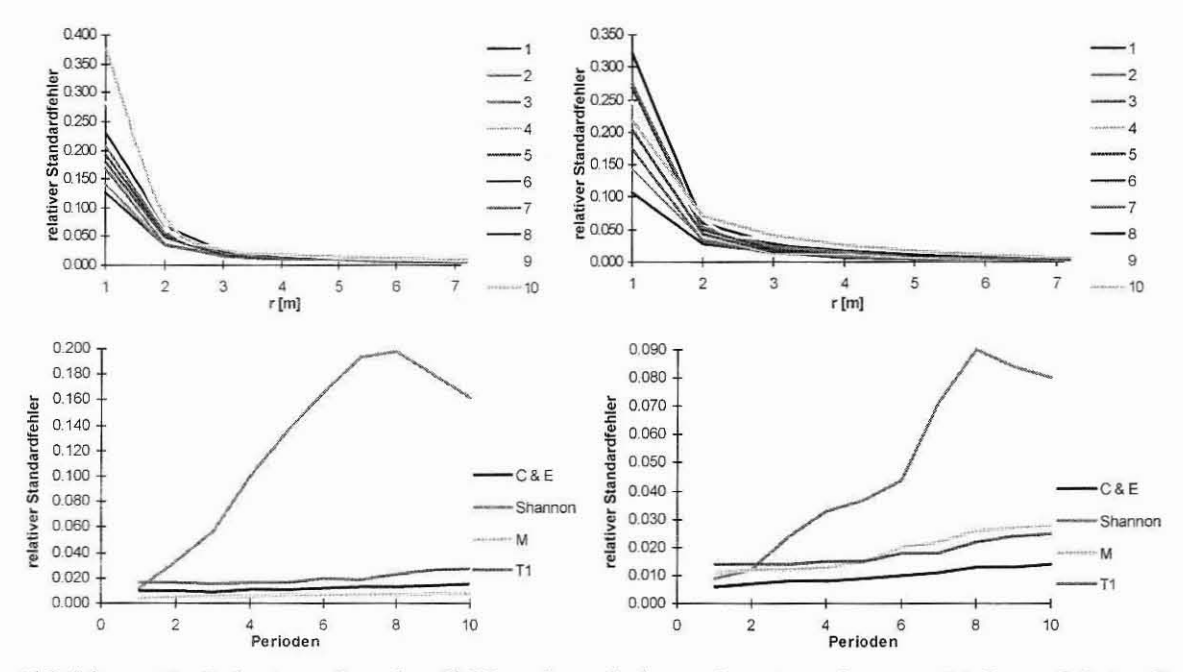

Abbildung 7. Relativer Standardfehler der ökologischen Ergebnisse. Links erfolgte die Reproduktion unter Verwendung der Strukturinformationen aus der Stichprobe, rechts ohne diese Informationen. r[m], C&E, Shannon, M, T1 stehen für Baum-Baum-Abstand im Wald in Metern, Index nach Clark und Evans, Shannon, Durchmischung, Durchmesserdifferenzierung zum ersten Nachbarn. Bei den oberen beiden Grafiken wurde periodenweise der Standardfehler der L-Funktion in 1-Meter-Schritten betrachtet, in der Legende stehen die zehn Fortschreibungsperioden.

Auch die Standardfehler der ökologischen Ergebnisse der Prognoseläufe zeigen, daß hinsichtlich dieser Fehlergröße kein wesentlicher Unterschied zwischen den verwendeten Reproduktionsarten besteht. Deutlich zu erkennen ist das instabile Schätzverhalten des Shannon-Indexes. Er erreicht beim Probekreisverfahren maximal rund 20 % und beim Vergleichsverfahren mit zufälliger Anordnung der Bäume maximal rund 9 %. Die übrigen Strukturindizes verhalten sich bezüglich ihres Standardfehlers "normal" bei Werten, die 2

% nicht wesentlich überschreiten. Bei der L-Funktion wurde für jeden Meter-Schritt im Intervall von 1 bis 7 m diskret der Standardfehler ermittelt. Im empfindlichen Nahbereich von 1 bis 2 m ist der Fehler besonders groß, um sich dann asymptotisch der Abzisse zu nähern. Auch hier ist der Trend zu erkennen, daß der Fehler von Fortschreibungsperiode zu Fortschreibungsperiode steigt. Daß der Standardfehler der L-Funktion auf den ersten Metern im Bestand sehr hoch ist, ist sicherlich nicht den Fortschreibungsmethoden des Waldwachstumssimulators anzulasten. Hier sind die Werte der über alle Wiederholungen gemittelten L-Funktion sehr klein. Geringe Veränderungen in der sehr geringen Anzahl der Bäume in diesem Bereich, wie sie bei den Wiederholungen leicht auftreten können, führen zu einer starken Zunahme der Varianz. Dividiert man dann einen relativ großen Standardfehler durch einen sehr kleinen Mittelwert, kommt es zu dem beobachteten Phänomen.

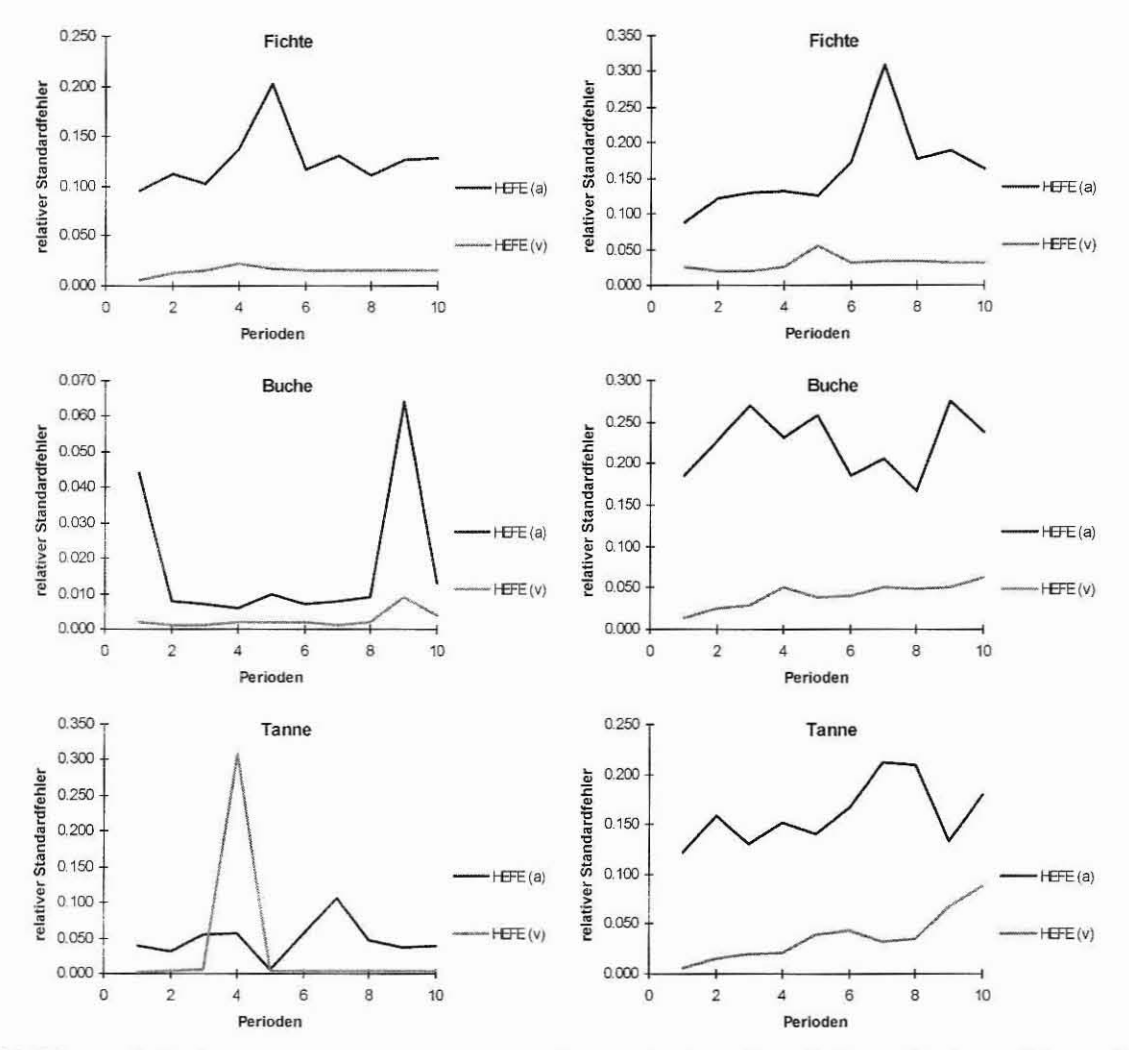

Abbildung 7. Relativer Standardfehler der ökonomischen Ergebnisse. Links erfolgte die Reproduktion unter Verwendung der Strukturinformationen aus der Stichprobe, rechts ohne diese Informationen. HEFE steht für holzerntekostenfreie Erlöse. Die Berechnungen wurden für die drei Hauptbaumarten des Modellbetriebs Fichte, Buche und Tanne getrennt durchgeführt.

Die holzerntekostenfreien Erlöse wurden ebenso wie die entsprechenden Standardfehler für die drei Hauptbaumarten Fichte, Buche und Tanne getrennt berechnet. Ebenso wie bei den ertragskundlichen Kennwerten zeigt sich auch hier das Phänomen des deutlich höheren Standardfehlers beim ausscheidenden Bestand im Vergleich zum verbleibenden, was wenig verwundert, da diese Zielgröße ja nur eine transformierte Form des Kennwertes Volumen ist. Doch sind neben dem schon beobachteten Aufwärtstrend z. T. größere Schwankungen zu erkennen.

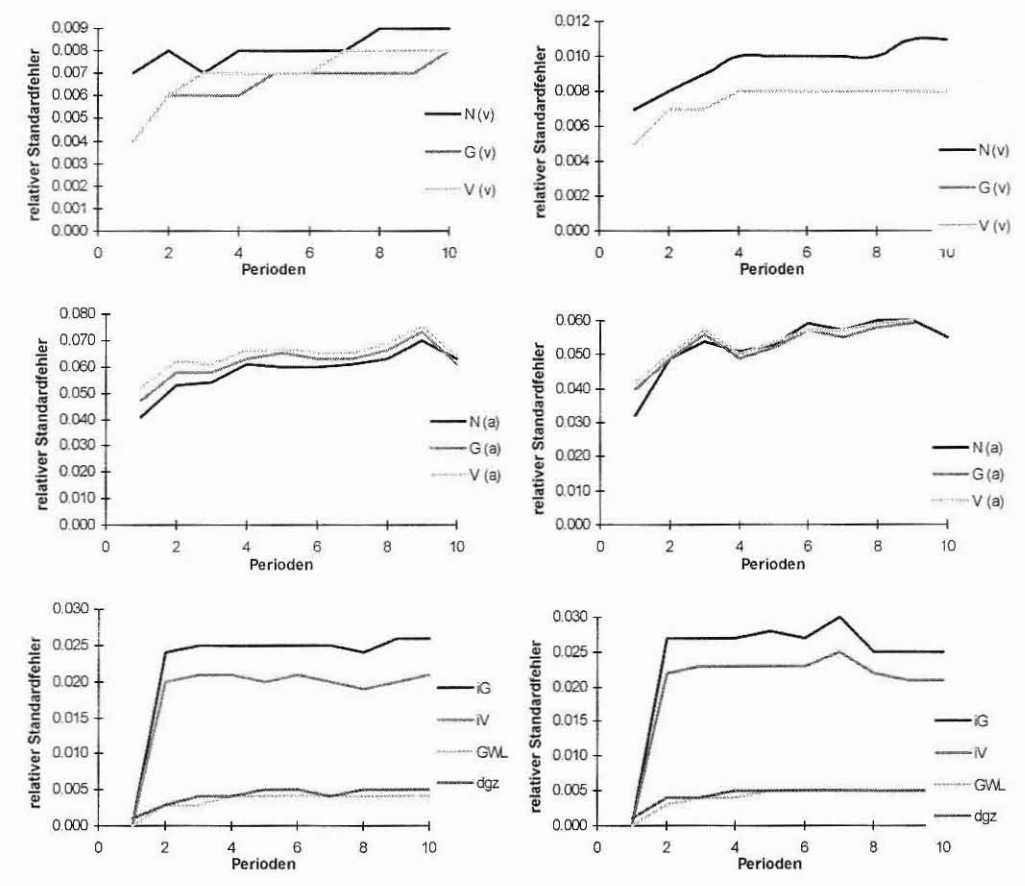

 $7.2$ Berechnung des Standardfehlers für die beiden Verfahren bei dreißig Wiederholungen

Abbildung 8. Relativer Standardfehler der ertragskundlichen Ergebnisse. Links erfolgte die Reproduktion unter Verwendung der Strukturinformationen aus der Stichprobe, rechts ohne diese Informationen. N, G, V stehen für Stammzahl, Grundfläche und Volumen pro ha, iG, iV, GWL und dgz sind Grundflächenzuwachs, Volumenzuwachs, Gesamtwuchsleistung und durchschnittlicher Gesamtzuwachs. bedeutet  $(v)$ verbleibend, (a) ausscheidend.

Die Ergebnisse dieser Simulation für die ertragskundlichen Kennwerte zeigen, daß die Zunahme der Wiederholungen eine deutliche Fehlerreduktion zur Folge hatte. Der Standardfehler liegt für die meisten Zielgrößen an der 5 %-Grenze oder darunter. Ein fundamentaler Unterschied zwischen den beiden Reproduktionsmethoden ist wiederum nicht zu erkennen.

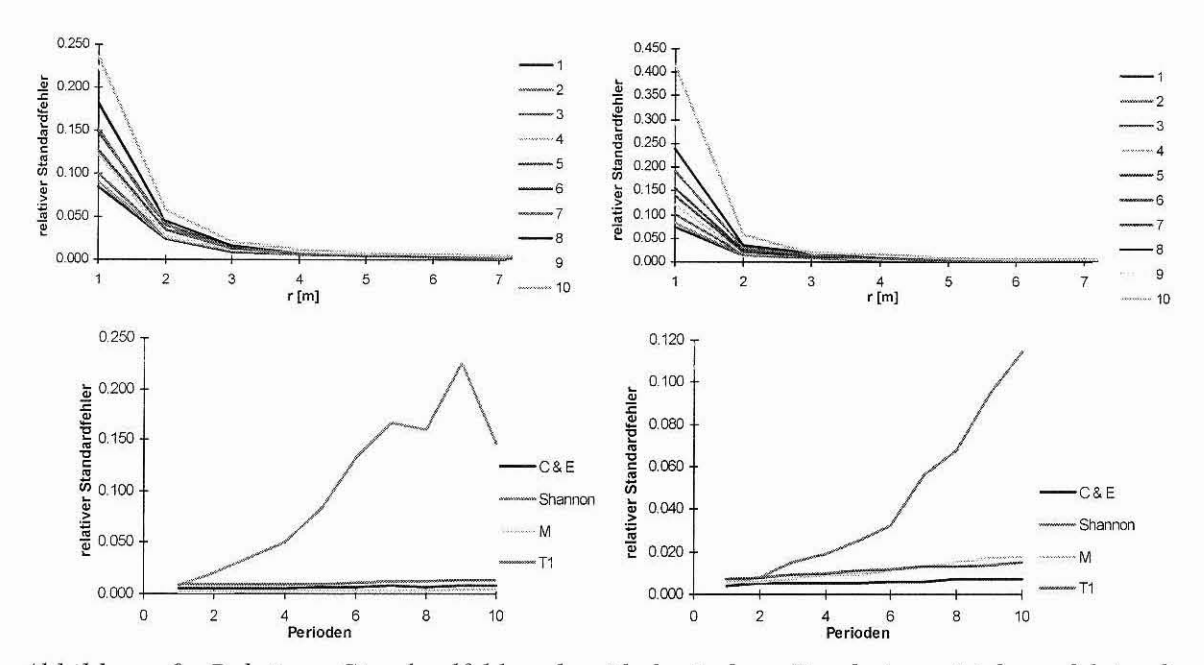

Abbildung 9. Relativer Standardfehler der ökologischen Ergebnisse. Links erfolgte die Reproduktion unter Verwendung der Strukturinformationen aus der Stichprobe, rechts ohne diese Informationen. r[m], C&E, Shannon, M, T1 stehen für Baum-Baum-Abstand im Wald in Metern, Index nach Clark und Evans, Shannon, Durchmischung, Durchmesserdifferenzierung zum ersten Nachbarn. Bei den oberen beiden Grafiken wurde periodenweise der Standardfehler der L-Funktion in 1-Meter-Schritten betrachtet, in der Legende stehen die zehn Fortschreibungsperioden.

Auch bei den ökologischen Kennwerten kann erwartungsgemäß der Standardfehler durch mehr Wiederholungen gesenkt werden. Schnitt bei Betrachtung des Standardfehlers der L-Funktion das Mittelwertverfahren bei 10 Wiederholungen leicht besser ab, so ist bei 30 Wiederholungen ein leichter Vorteil des Probekreisverfahrens zu erkennen. Die Unterschiede sind aber in beiden Fällen eher geringfügig. Bis auf den Standardfehler des Shannon-Indexes verhalten sich die Fehler der übrigen Strukturindizes eher unauffällig zwischen 0 und 2 %.

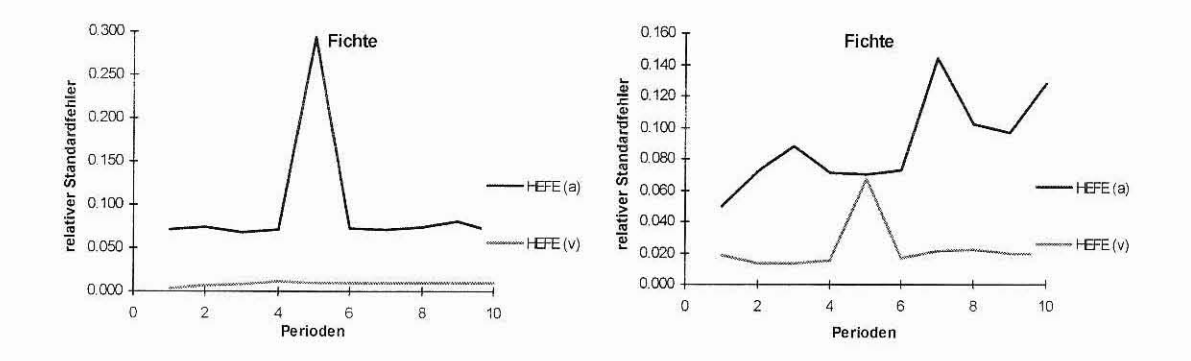

162

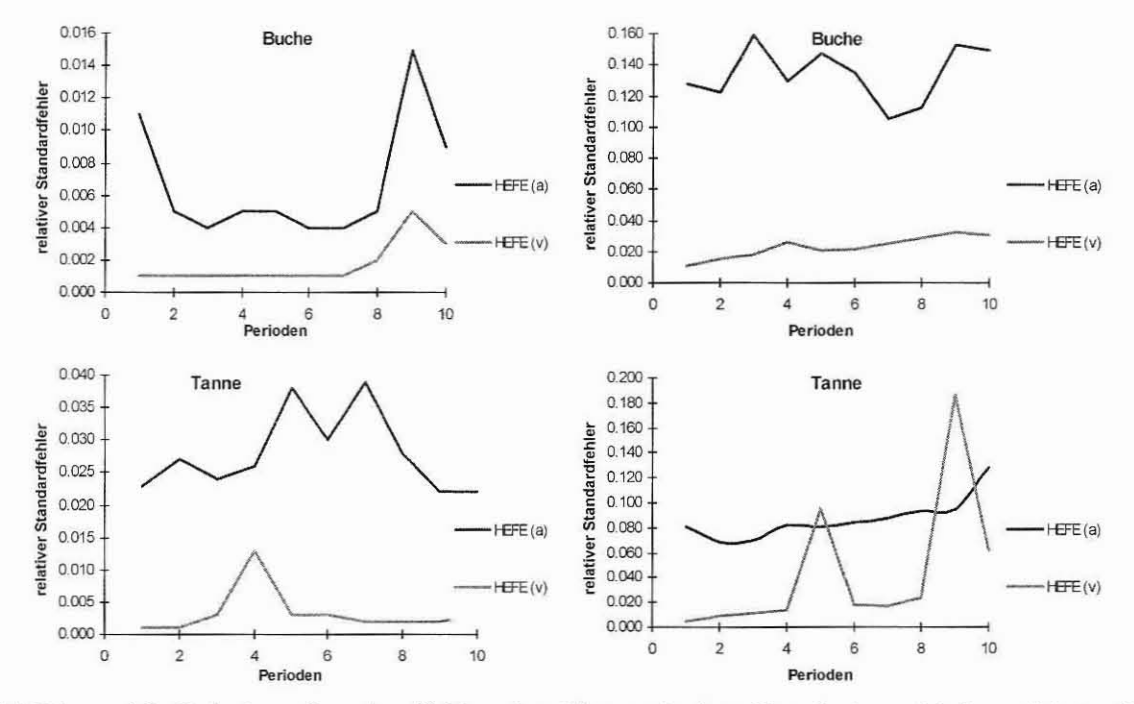

Abbildung 10. Relativer Standardfehler der ökonomischen Ergebnisse. Links erfolgte die Reproduktion unter Verwendung der Strukturinformationen aus der Stichprobe, rechts ohne diese Informationen. HEFE steht für holzerntekostenfreie Erlöse. Die Berechnungen wurden für die drei Hauptbaumarten des Modellbetriebs Fichte, Buche und Tanne getrennt durchgeführt.

Die Berechnung des Standardfehlers für die holzerntekostenfreien Erlöse ergab ebenfalls eine Absenkung des Fehlerniveaus und eine leichte Glättung der Kurven wie auch bei den anderen Zielgrößen. Geblieben sind gelegentliche Ausreißer in einigen Perioden. Das Fehlerniveau der drei Baumarten ist bei den beiden Reproduktionsarten nicht immer gleich. Ein eindeutiger Trend ist aber nicht zu erkennen. Sieht man von den Ausreißern ab, wird auch bei den holzerntekostenfreien Erlösen die 10 %-Grenze überwiegend gehalten. Häufig liegt der Standardfehler weit darunter.

#### 8 **Diskussion**

Die Ergebnisse der Simulationsrechnungen zeigen, daß die Zielgrößen relativ stabil geschätzt werden. Schon bei der geringen Wiederholungsanzahl von 10 bleibt der Standardfehler über einen Zeitraum von 45 Jahren überwiegend in einem Bereich von maximal 10 bis 15 % von einigen Ausnahmen abgesehen. Die Erhöhung der Anzahl der Wiederholungen führt bei allen Zielgrößen zu einer Senkung des Fehlerniveaus und einer größeren Stabilität der Fortschreibung. Bei dreißig Wiederholungen wird eine Grenze von 5 % durch den Standardfehler der ertragskundlichen Zielgrößen und der Strukturindizes bis auf wenige Ausnahmen nicht überschritten. Der Standardfehler der holzerntekostenfreien Erlöse kann überwiegend eine Grenze von 10 % halten. Die steigende Tendenz des Standardfehlers über die Zeit ist zu erwarten, weil die Einzelfehler sich über die Perioden fortpflanzen. Ebenfalls zu erwarten war der Befund,  $daB$ sich die beiden

163

Reproduktionsmethoden in Bezug auf den Standardfehler wenig voneinander unterscheiden. Interessanter für den Vergleich beider Methoden ist sicherlich der Bias. In Bezug auf Strukturgrößen hat die Arbeit von Pommerening (1998) bereits deutlich gezeigt, daß es vorteilhafter ist, Strukturinformationen aus Stichproben zu nutzen. In einem nächsten Schritt soll deswegen der Bias für Fortschreibungs-Zielgrößen untersucht werden, denen unterschiedliche Reproduktionsverfahren vorgeschaltet sind.

Neben Aussagen über die Streuung von Prognose- und Reproduktionsergebnissen bieten die vorliegenden Befunde auch Informationen über die Stabilität und Zuverlässigkeit der Schätzung einzelner Zielgrößen, wie z. B. beim Shannon-Index. Andererseits zeigen sie, daß die Zielgrößen des ausscheidenden Bestandes sich grundsätzlich anders verhalten als die des verbleibenden. Bei den Algorithmen der Durchforstung und der Mortalität kommen Zufallseffekte stärker zum Tragen als bei der größeren Masse des verbleibenden Bestandes.

Angestrebt wird ferner eine aktivere Beteiligung der Punktprozeßmethoden an der Reproduktion. Tomppo (1986), Stoyan und Stoyan (1998) und Degenhardt (1998) konnten eindrucksvoll zeigen, wie sich Wälder mit Hilfe des sogenannten Gibbs-Samplers reproduzieren lassen, indem man die entsprechenden Paarpotentialfunktionen aus Stichprobendaten schätzt. Allerdings haben diese Ansätze auch grundsätzliche Nachteile. Sie benötigen für die Reproduktion sehr lange Rechenzeiten. Mehr als zwei Baumarten erhöhen stark den Komplexitätsgrad der Funktionen und verlangsamen wiederum die Berechnungen. Die einzusteuernden Parameter wie z.B. der Wechselwirkungsradius und die Basis-Intensitätsfunktion sind mit gewissen "Freiheitsgraden" behaftet, die eine automatisierte Verwendung dieser Methoden für die Fortschreibung von Betriebsinventuren wie in Abschnitt 2 skizziert erschweren. Trotzdem soll der Versuch unternommen werden, diese Methode in die Inventurschnittstelle zu integrieren.

Der in dieser Arbeit vorgestellte heuristische Ansatz zur Reproduktion erlaubt es, den Forderungen vieler Praktiker und Wissenschaftler zu entsprechen, die Betriebsinventur mit Wuchsmodellen zu verknüpfen und dadurch den Wert der teuer erhobenen Daten wesentlich zu steigern (Böckrnann et al., 1998). In analoger Weise ist es auch möglich, das wertvolle Datenmaterial der Bundeswaldinventur aufzuarbeiten.

### 9 **Literatur**

- Böckm ann, Th., **Saborowski, J.,** Dahm, St., **Nagel, J. und** Spellmann, **H.: Die Weiterentwicklung der** Betriebsinventur in Niedersachsen. Forst und Holz. 53. Jhg. (8): 219 - 226.
- Cla r k, Ph , **J. und Evans, F. C., 1954: Distance 10** nearesr **neighbor as a measure ofspatial relationships in** populations. Ecology 35 (4): 445-453.
- Co x, **F., 1971:** Dichtebestimmung **und Strukturanalyse von Ptlanzpopulationen mit Hilfe von** Abstandsmessungen. **Dissertation Forstl Fakultät Göttingen.**
- Dahm, St. und Saborowski, J., 1998: Neukonzeption der Niedersächsischen Kontrollstichprobe. In: **Deutscher Verband forstlicher Versuchsanstalten. Sektion Forstliche Biometrie und Informatik.** Tagungsbe richt der 10. Tagung in Freiburg. Tiskarna Plesko, Ljubljana, S. 24 - 3 1.
- Degenhardt, A., 1993: Analyse der Entwicklung von Bestandesstrukturen mit Hilfe des Modells der zufälligen Punktprozesse in der Ebene. Beiträge der Forstwirtschaft und Landschaftsökologie 27/4:182-186.
- **Degenhardt, A., 1998:** Simulative Erzeugung von Waldstrukturen auf der Grundlage von Inventurdaten. In: **Deutscher Verband forstlicher Versuchsanstalten. Sektion Forstliche Biometrie und In formatik. Tagungsbericht der 11 . Tagung in Freiburg. Im Druck.**
- Durský, J., 1998: Optimierung und Fortschreibung der Naturalproduktion von Waldbeständen für einen **Forstbetrieb auf der Basis von Inventurdaten. Vortrag** anläßlich **der Jahrestagung der Sektion** Ertragskunde **im Deutschen Verband Forstlicher Forschungsanstalten. Tagungsbericht. S. 52-67.**
- Gadow, **K.** v, **und** Füldner, **K. 1992: Bestandesbeschreibung in der Forsteinrichtung. Tagungsbericht der** Arbeitsgruppe Forsteinrichtung. Klieken bei Dessau 15.10.92.
- **Nagel, J. und ßiging, G. S., 1995: Schätzung der Parameter der Weibullfunktion zur Generierung von** Durchmesserverteilungen. AFJZ 166 (9/10): 185-189.
- Nagel, J., 1998: Zur Auswertung und Zuwachsprognose von permanenten Stichprobeerhebungen. Forst und Holz (7): 197-198.
- Penttinen, A., Stoyan, D. und Henttonen, H. M., 1992: Marked Point Process in Forest Statistics. Forest Science. 38(4): 806-824.
- Pielou, E. C., 1975: Ecological diversity. John Wiley and Sons.
- Pielou, E. C., 1977: Mathematical Ecology. John Wiley and Sons. 385 S.
- Pommerenin g, **A., 1997: Eine Analyse neuer Ansätze zur Bestandesinventur in strukturreichen** Wäldern . **Diss. Fakultät** für **Forstwissenschaften und Waldökologie.** Univ. **Göttingen. Cuvillier Verl. Göttingen. 187** S.
- Pommerening, **A., 1998: Fortschreibung von Stichprobendaten mit positionsabhängigen** Wuchsmodellen. Vortrag anläßlich der Jahrestagung der Sektion Ertragskunde im Deutschen Verband Forstlicher Forschungsanstalten. Tagungsbericht. S. 35-51.
- Pretzsch, H., 1994: Analyse und Reproduktion räumlicher Bestandesstrukturen. Versuche mit dem Strukturgenerator STRUGEN. Schriften aus der Forstl. Fakultät der Universität Göttingen. Bd 114. 87 S.
- Pretzsch, H., 1995: Zum Einfluß des Baumverteilungsmusters auf den Bestandeszuwachs. AFJZ 166 (9-10): 190-20 I.
- Pretzsch, H., Kahn, M. und Durský, J., 1998: Zur Verwendung von Stichprobendaten für die **Entwicklungsprognose und Nutzungsplanung im Forstbetrieb. AFZ. Im Druck.**
- Sabo rows ki, **J. und (lahm. SI.. 1997: Möglichkeiten zur** Srratifizierun g **bei** Waldinventuren. **In : Deutscher Verband forstlicher Versuchsanstalten. Sektion Forstliche Biometrie und In formatik. Tagungsbericht der** 9. Tagung in Oybin/ Zittauer Gebirge. Tiskarna Plesko, Ljubljana. S. 92 - 100.
- Shortt, J. S., und Burkhart, H. E., 1996: A Comparison of Loblolly Pine Plantation Growth and Yield Models for Inventory Updating. Southern Journal of Applied Forestry 20(1):15-22.
- Stoyan, D. und Stoyan, H., 1992: Fraktale Formen Punktfelder. Methoden der Geometrie-Statistik. **Akademie-Verlag, Berlin. 394 S.**
- Stoyan, D. und Stoyan, H., 1998: Non-homogenous Gibbs Process Models for Forestry. Biom. J., im Druck.
- Tomppo, E., 1986: Models and Methods for Analysing Spatial Patterns of Trees. Communicationes Instituti Forestalis Fennica 138. Helsinki. 65 S.

Anschrift des Verfassers: Dr. Arne Pommerening, Lehrstuhl für Waldwachstumskunde der Ludwig-Maximilians-Universität München, Forstwissenschaftliche Fakultät, Am Hochanger 13, D-85354 Freising.

Email: Arne.Pommerening@lrz.uni-muenchen.de

URL: http://www.wwk.forst.uni-muenchen.de/apommer